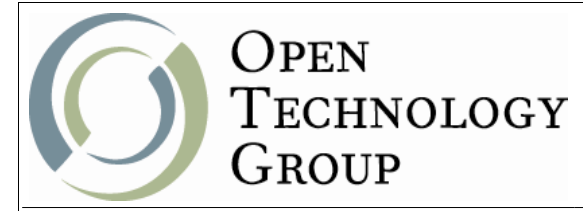

## **PHP Programming with** MySQL/PostgreSQL/Oracle/DB2

## **Table of Contents**

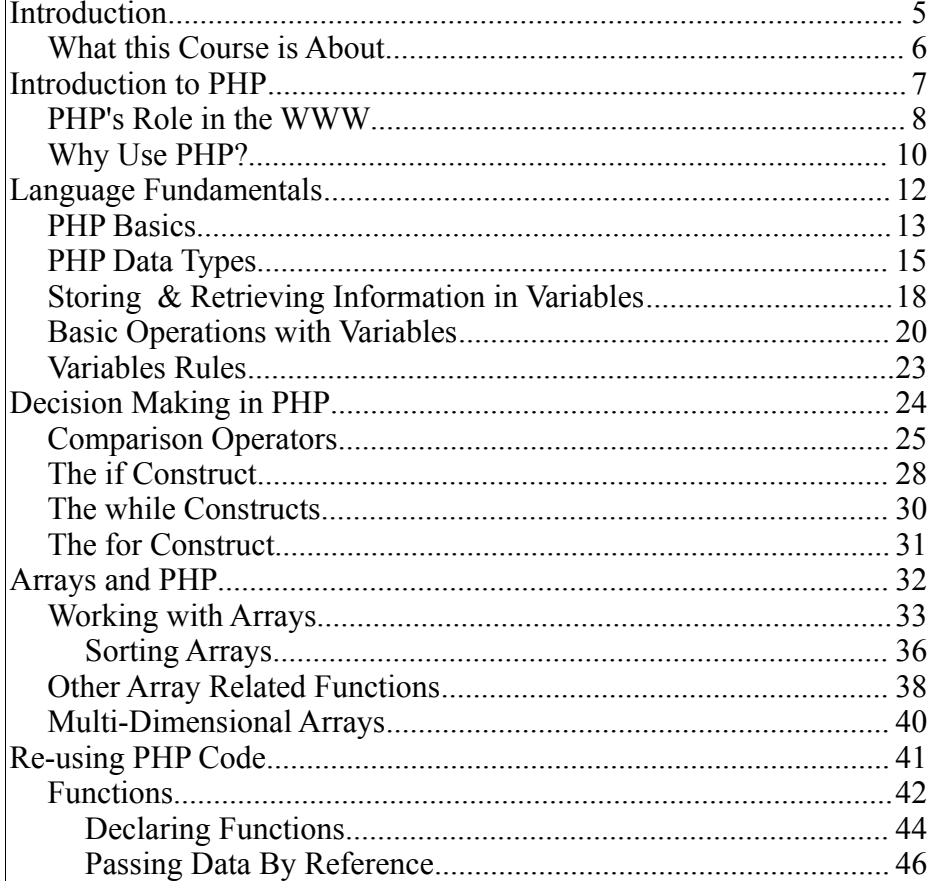

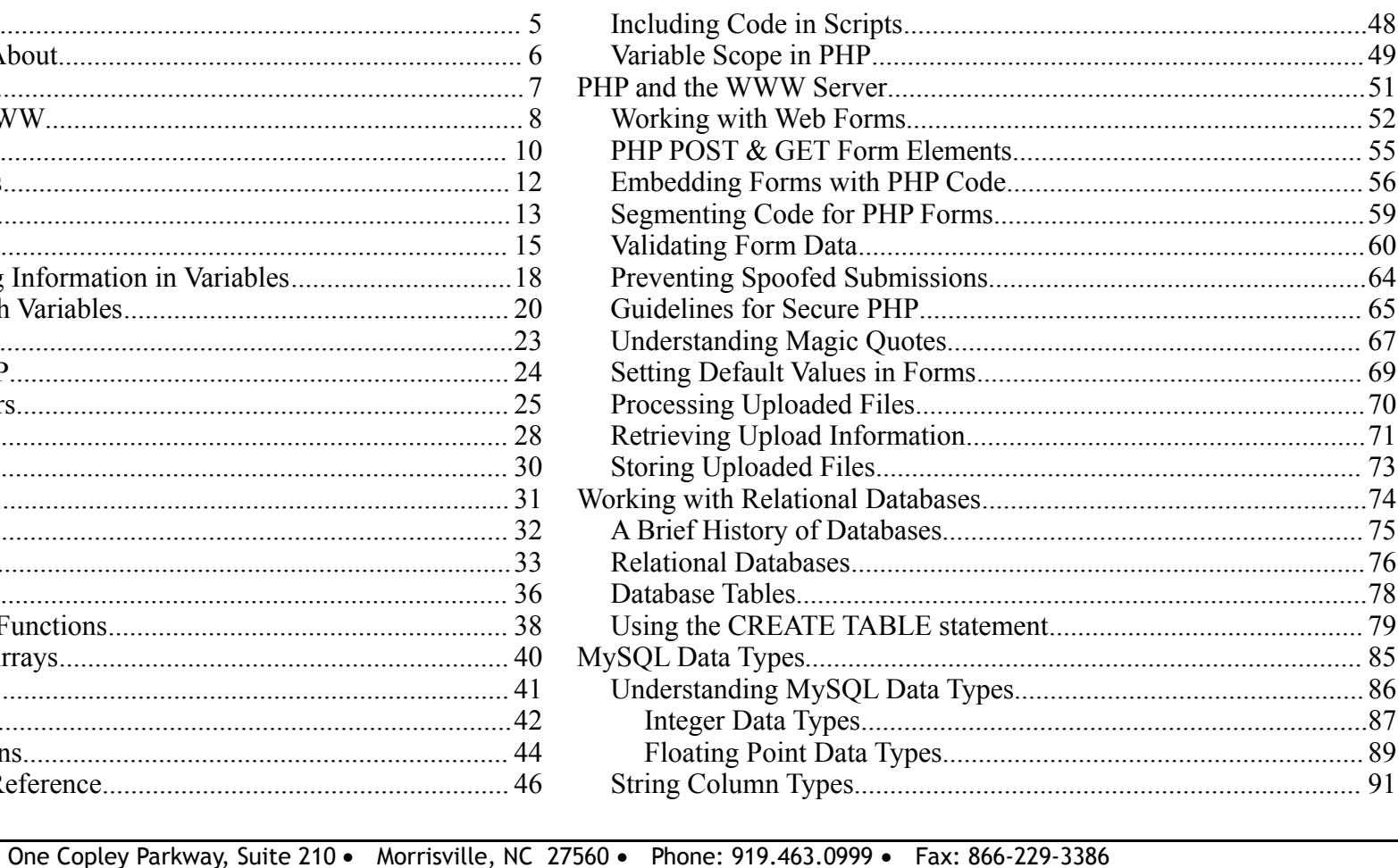

www.otg-nc.com

Copyright ©2004-2009 Open Technology Group, Inc.® All rights reserved.

Copying all or part of this manual, or distributing such copies, is strictly prohibited.

Page 2 of 192

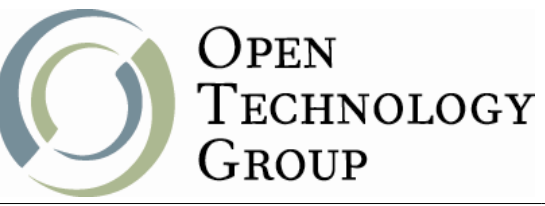

## PHP Programming with MySQL/PostgreSQL/Oracle/DB2

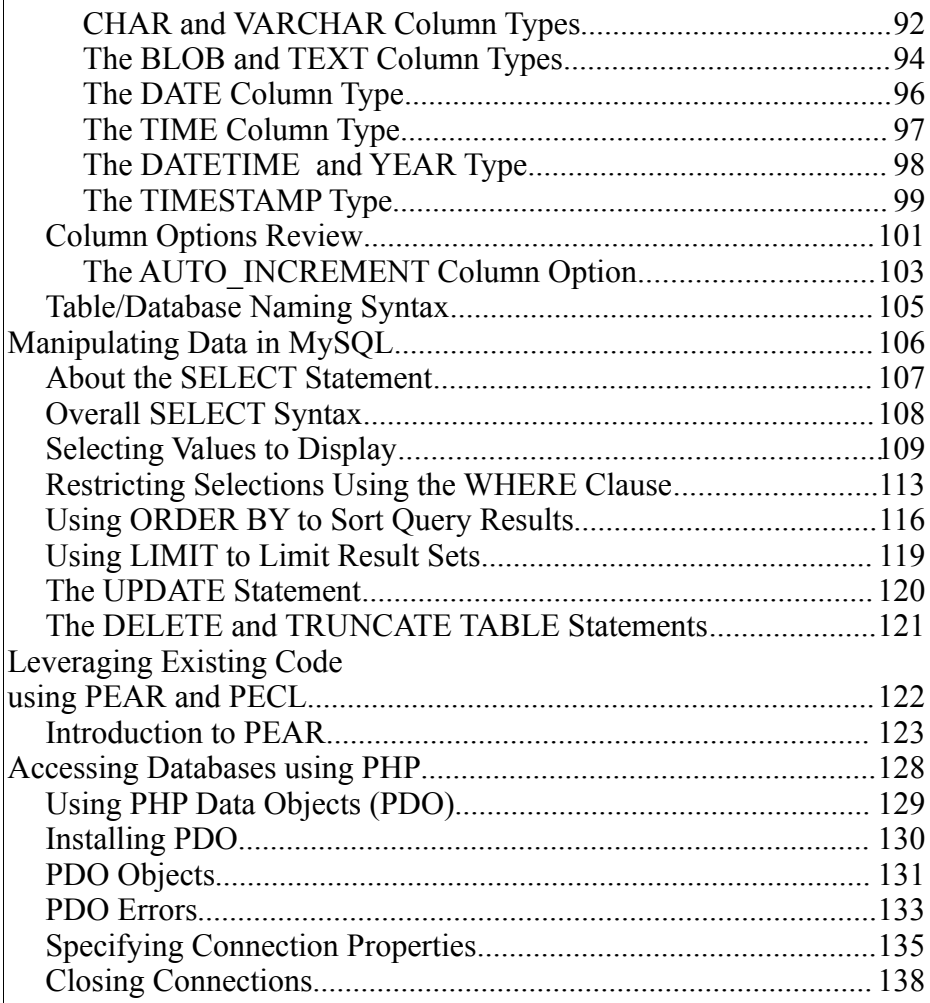

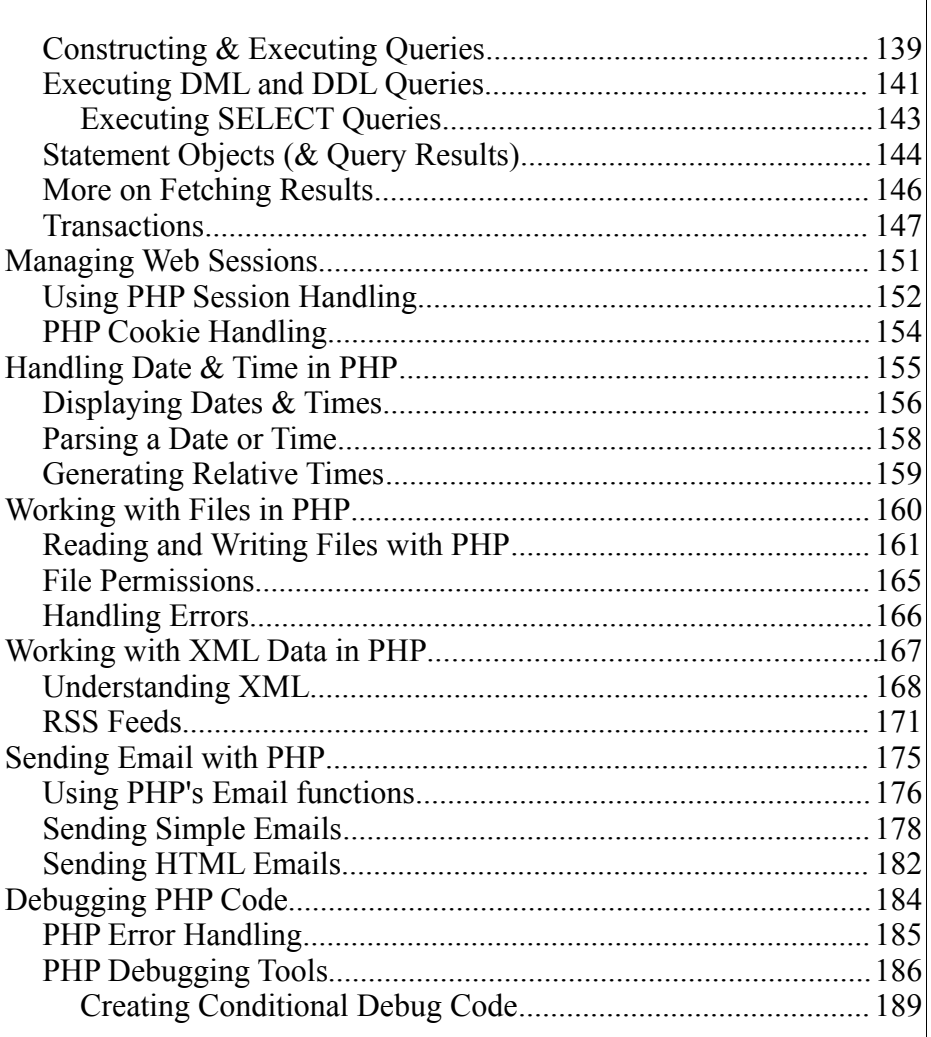

One Copley Parkway, Suite 210 • Morrisville, NC 27560 • Phone: 919.463.0999 • Fax: 866-229-3386

www.otg-nc.com

**Copyright ©2004-2009 Open Technology Group, Inc.® All rights reserved.**

**Copying all or part of this manual, or distributing such copies, is strictly prohibited.**

Page 3 of 192

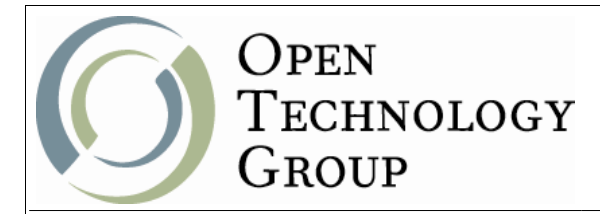

## PHP Programming with MySQL/PostgreSQL/Oracle/DB2

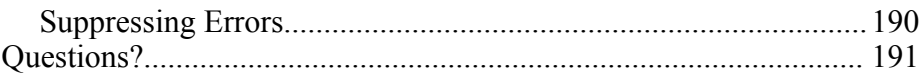

Where to Find Answers..................................................................192

One Copley Parkway, Suite 210 • Morrisville, NC 27560 • Phone: 919.463.0999 • Fax: 866-229-3386 www.otg-nc.com **Copyright ©2004-2009 Open Technology Group, Inc.® All rights reserved. Copying all or part of this manual, or distributing such copies, is strictly prohibited.**

Page 4 of 192